ул.им Левина И.С д. 5 11503,8 кв.м

Площадь МКД

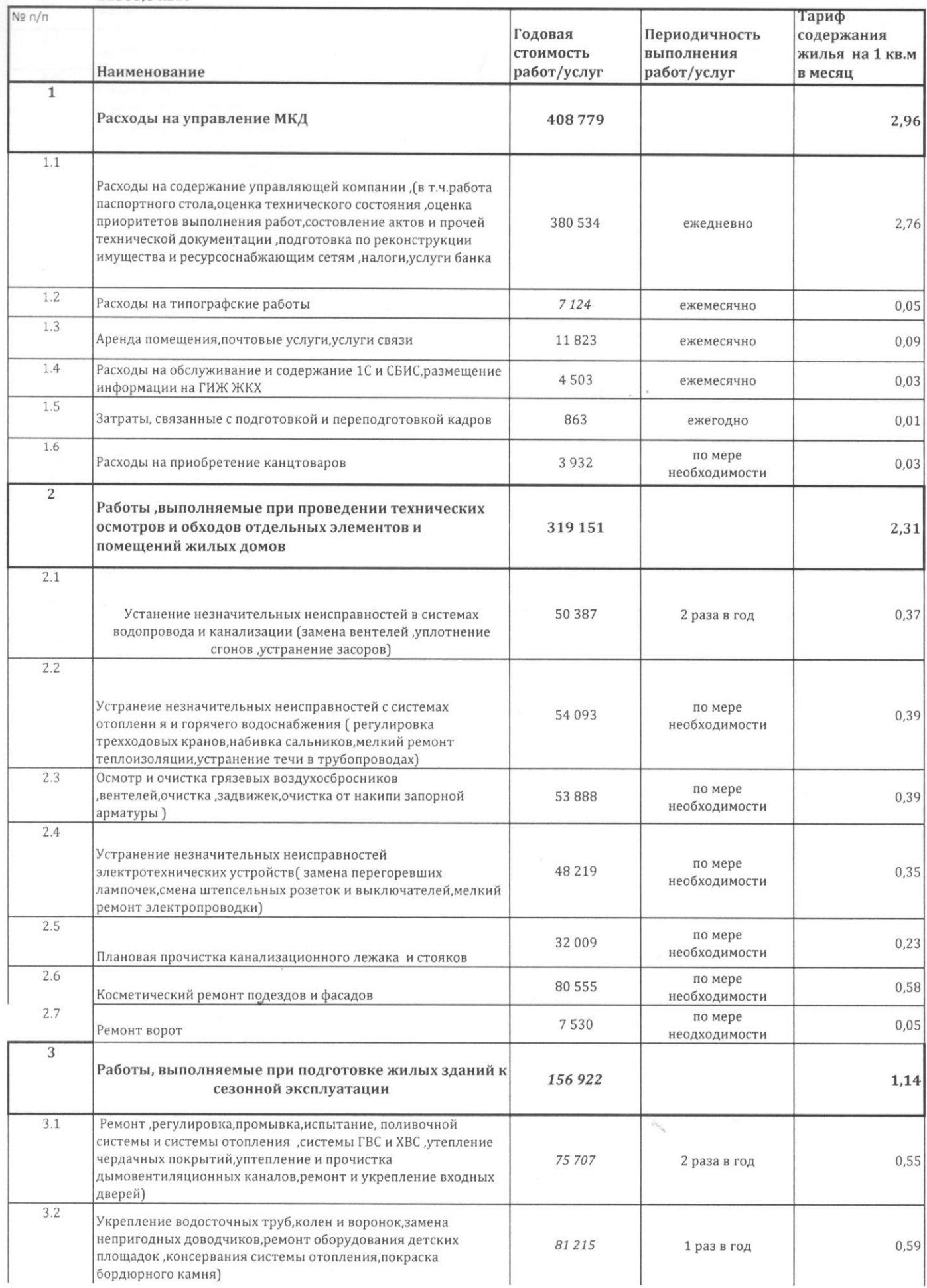

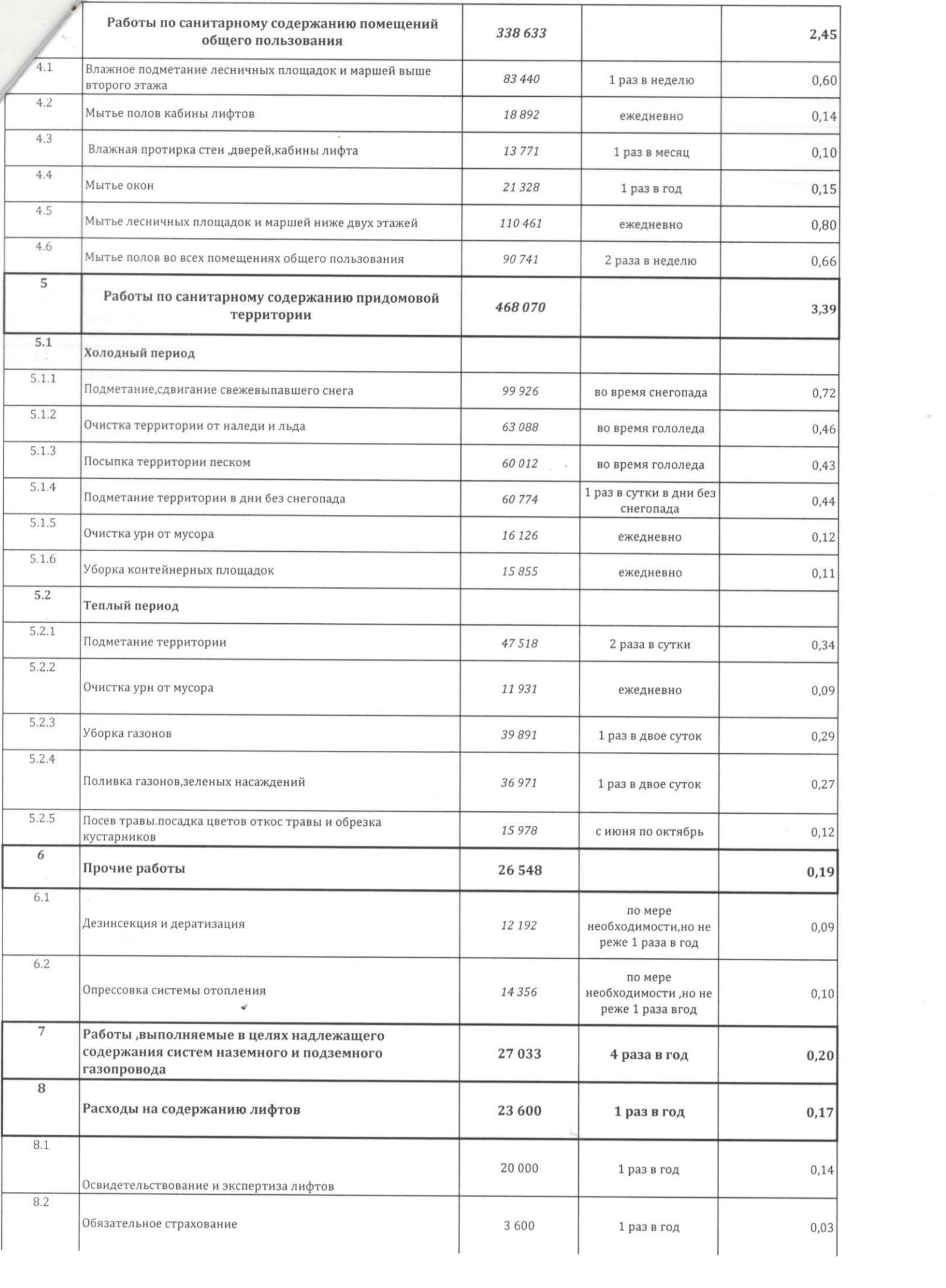

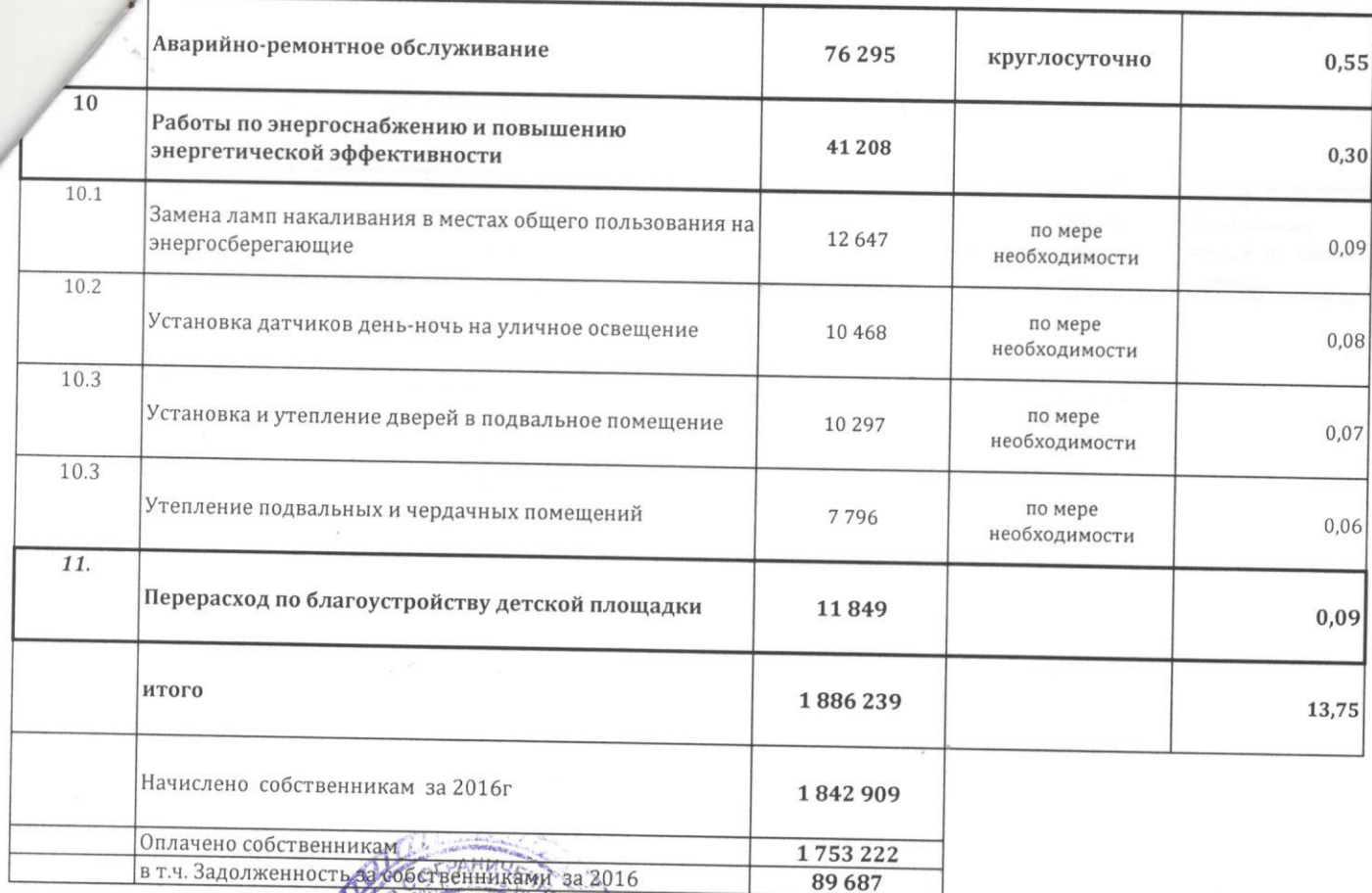

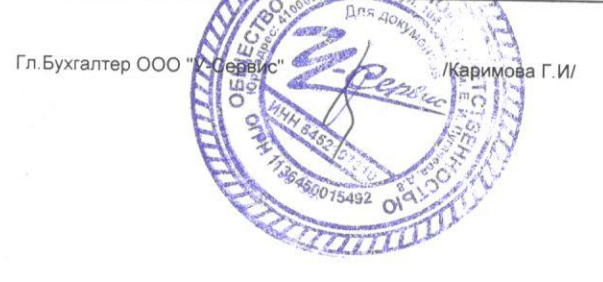

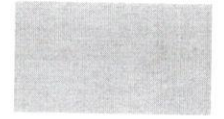